Sunshine Coast Computer Club Inc Bulletin issued 19 Aug 19

## **What is Included in this Bulletin**

- Raffle to be Drawn at Buderim on Thu 12 Sep 19
- Bits'N'Bytes Sep 19
- Schedule Your Emails From a Gmail Account
- Gadget Guy Newsletter Reviews and News From Gadget Guy Newsletter of 17 Aug 19 - Surveillance – How to Tell if the Government is Watching you (Hint - You're Breathing)
- Darwin Council Promises Not to Use Facial Recognition Technology in New CCTV Cameras
- Stay Smart Online Alert
- Users of Older Versions of Windows Urged to Update Their Software Immediately - Priority Level – High
- Did You Know?
- Recycling of Batteries and Ink Cartridges
- Found at Buderim and Meeting 15 Aug 19
- Bits'N'Bytes Club Monthly Magazine
- Help Sites for Members
- Weekly Bulletin on Club Website

## **What's On**

#### **Buderim**

**When -Thu 22 Aug 19, 1.00 pm to 4.00 pm**

**Where - Buderim Good Life Centre, 100 Buderim Pines Drive, Buderim Cost - \$4 to help pay for Hall hire, equipment use and replacement, library books and magazines, insurance and refreshments etc. Tea, coffee and biscuits provided.**

## **Main Room**

There is the possibility that a volunteer tutor named below may not be able to attend this meeting.

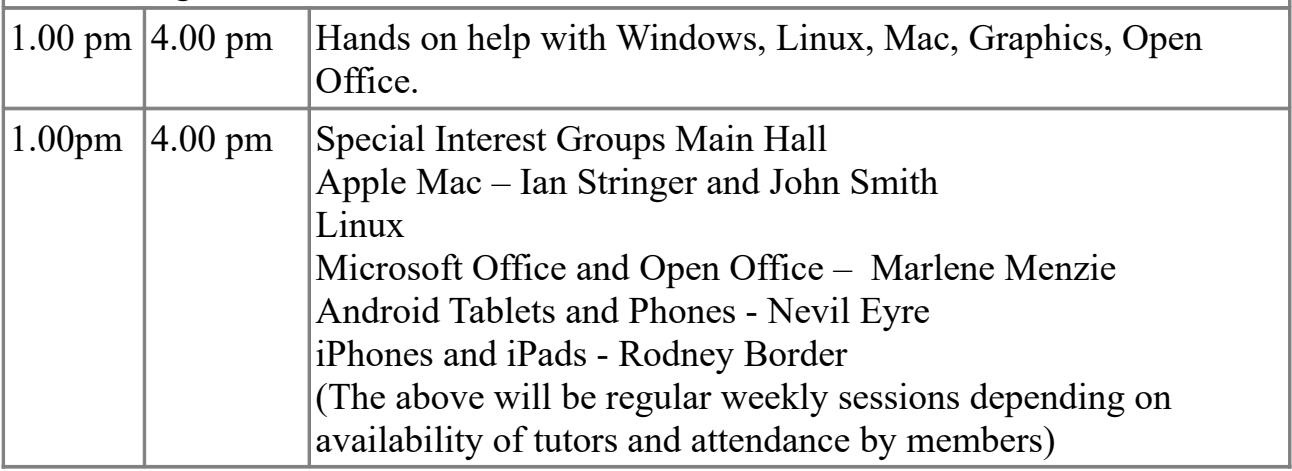

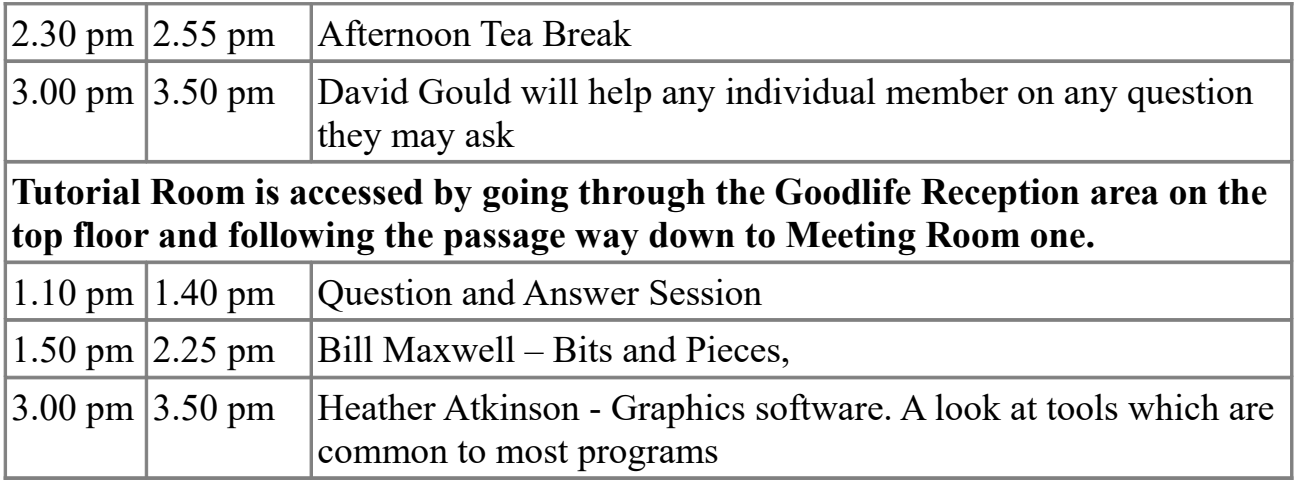

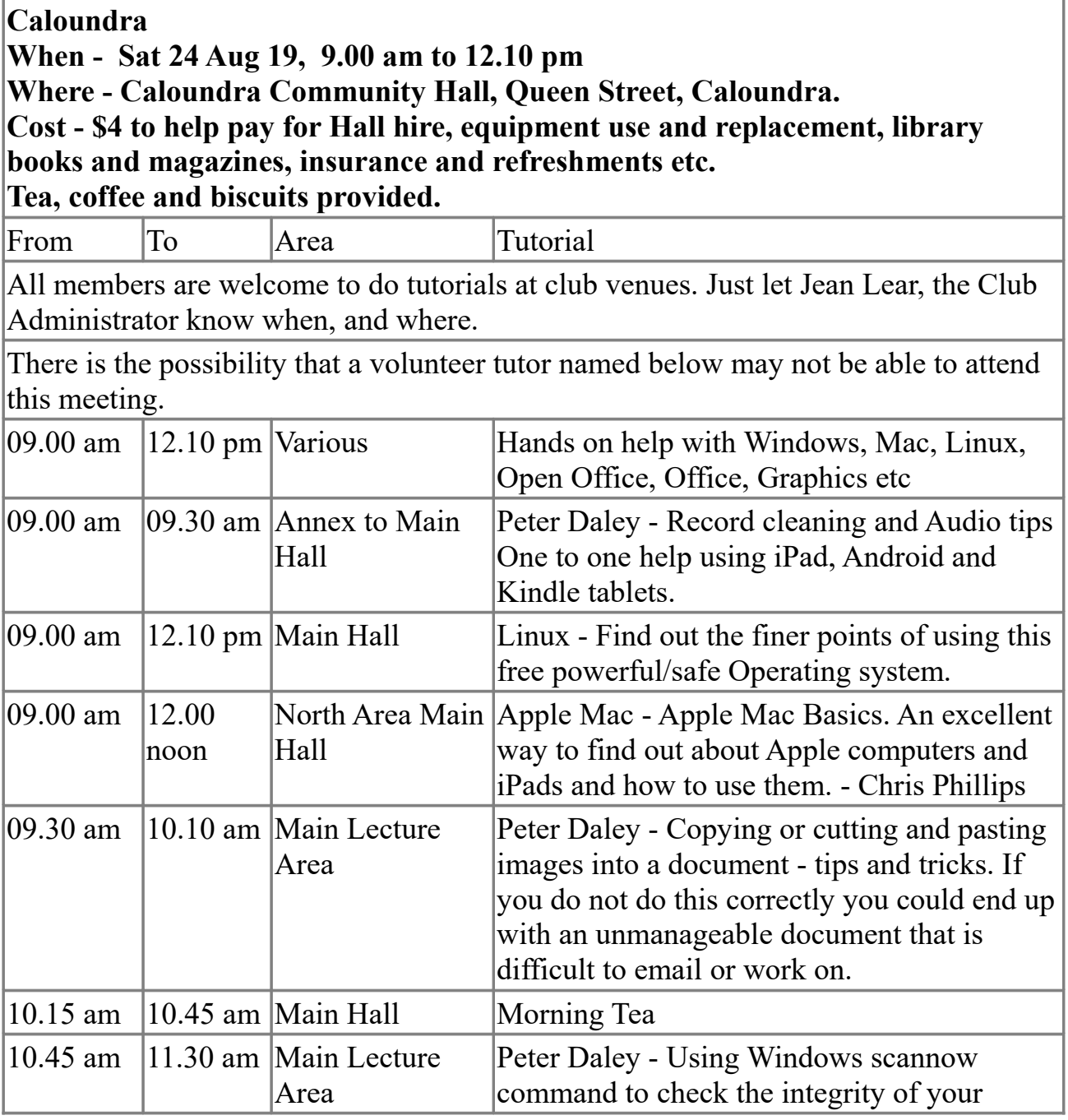

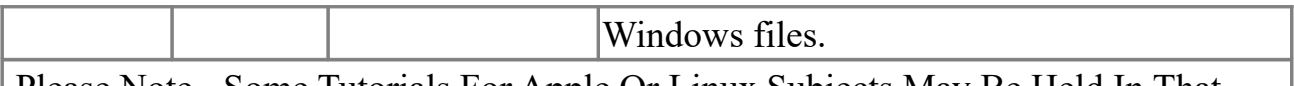

 Please Note - Some Tutorials For Apple Or Linux Subjects May Be Held In That Part of the Hall

## **Raffle to be Drawn at Buderim on Thu 12 Sep 19**

The next raffle will be drawn at the Buderim meeting on Thu 12 Sep 19. The prize that was notified in the Weekly Bulletin of 12 Aug 19 was withdrawn. The prize will now be a Samsung Galaxy Tab A 32 GB 8.0 inch tablet and a cover. This is the latest model of Tab A tablets as it is a 32 GB one. With a premium metal body and compact design, the Galaxy Tab A 8.0 inch is easy for the whole family to hold, even the kids. At only 8mm thick and weighing just 345g, it is a tablet you can take with you, wherever you go.

Full specifications are on display where tickets are being sold.

Tickets are one dollar each and buying of tickets is voluntary.

#### **Bits'N'Bytes Sep 19**

The next Bits'N'Bytes to be published will be the Sep 19 issue. Members are reminded that contributions to the Bits'N'Bytes are always welcome. The deadline for copy for the Sep 19 Edition is 19 Aug 19 but should be sent to reach the Editor as soon as possible. This also includes Classified Advertisements including requests for advertisements from Aug 19 Edition be included (space permitting) or deleted. Mail copy to the Editor, Post Office Box 384 Caloundra 4551 or e mail – [editor@sccc.org.au](mailto:editor@sccc.org.au)

## **Schedule Your Emails From a Gmail Account**

If you have a Gmail account it might not seem too revolutionary, but it is a super flexible feature. Gmail can schedule an email to send at just about any time in the future. Just use the arrow to the right of Send in your Compose Window and choose Schedule send. From there, you can pick a date and time to send.

With this one, you can ensure that your email always arrives at an opportune time to reach its recipient.

**Gadget Guy Newsletter Reviews and News From Gadget Guy Newsletter of 17 Aug 19 Surveillance – How to Tell if the Government is Watching you (Hint - You're Breathing)** Written by Staff Writers 11 Aug 19 [\(https://www.gadgetguy.com.au/surveillance-how-to-tell-if-the-government-is-](https://www.gadgetguy.com.au/surveillance-how-to-tell-if-the-government-is-watching-you-hint-youre-breathing/)

#### [watching-you-hint-youre-breathing/\)](https://www.gadgetguy.com.au/surveillance-how-to-tell-if-the-government-is-watching-you-hint-youre-breathing/)

A couple of weeks back, we wrote about the hypocrisy of the US [\(https://www.gadgetguy.com.au/huawei-china-and-the-us-a-real-threat-hypocrisy-or](https://www.gadgetguy.com.au/huawei-china-and-the-us-a-real-threat-hypocrisy-or-just-good-business/?display=all)[just-good-business/?display=all\)](https://www.gadgetguy.com.au/huawei-china-and-the-us-a-real-threat-hypocrisy-or-just-good-business/?display=all) during the recent Huawei 5G infrastructure fiasco. In essence, it is all about any government's right to place its citizens under surveillance.

The US claims that allowing Huawei to operate in the US could expose their citizens to Chinese surveillance. But US citizens (and citizens of other countries) already live under the most extensive surveillance program in history.

Following that article, we got plenty of requests for insight into these US and Global surveillance programs. Sam Bocetta, our US-based security guru, will take you through them.

After the long article at the above website the writers concluded by saying -

"At present, there is no single supercomputer that stores everything. Its unlikely that the computing power needed to do this for 26 million Australians really exists, let alone is affordable. At present Joe Average has a level of protection because data resides across thousands of disparate computers. But given the advances in machine learning, artificial intelligence and distributed (cloud) networks that may not be too far away. Then Skynet runs our lives."

## **Darwin Council Promises Not to Use Facial Recognition Technology in New CCTV Cameras**

(From ABC News 19 Aug 19 - [https://www.abc.net.au/news/2019-08-19/darwin-cctv](https://www.abc.net.au/news/2019-08-19/darwin-cctv-facial-recognition-technology-raises-concerns/11425822)[facial-recognition-technology-raises-concerns/11425822](https://www.abc.net.au/news/2019-08-19/darwin-cctv-facial-recognition-technology-raises-concerns/11425822) )

New CCTV cameras rolled out across the Darwin CBD have facial recognition technology, but the city council insists that capability will not be used, even though it was included in its application for federal funding.

As part of the Switching On Darwin project, 138 new CCTV cameras — as well as public Wi-Fi, new lighting, and sensors — were installed across the city centre.

Under its Smart Cities and Suburbs grant program, the Commonwealth contributed \$5 million towards the \$10 million digital infrastructure project — an agreement announced in November 2017.

A federal Department of Infrastructure spokesperson said "[facial] recognition capabilities were only included in this grant agreement because it was part of Darwin City Council's grant application" .

Josh Sattler, the council's general manager for innovation and growth, added the cameras would be used for things such as vehicle counting, but not facial recognition. The full news item as broadcast by ABC News is at the above website.

This is an earlier ABC News report on the Facial Recognition Technology in Darwin - [\(https://www.abc.net.au/news/2019-06-13/darwin-smart-city-rollout-privacy](https://www.abc.net.au/news/2019-06-13/darwin-smart-city-rollout-privacy-concerns-dismissed-lord-mayor/11203528)[concerns-dismissed-lord-mayor/11203528\)](https://www.abc.net.au/news/2019-06-13/darwin-smart-city-rollout-privacy-concerns-dismissed-lord-mayor/11203528) which stated the technology would be used - Darwin's Lord Mayor dismisses privacy fears of 'smart city conspiracy theorists'.

# **Stay Smart Online Alert**

## **Users of Older Versions of Windows Urged to Update Their Software Immediately - Priority Level – High**

From Stay Smart Online - 13 August 2019 [\(https://www.staysmartonline.gov.au/alert-service/users-older-versions-windows](https://www.staysmartonline.gov.au/alert-service/users-older-versions-windows-urged-update-their-software-immediately)[urged-update-their-software-immediately\)](https://www.staysmartonline.gov.au/alert-service/users-older-versions-windows-urged-update-their-software-immediately)

## What's happened?

The Australian Cyber Security Centre is aware of widespread abuse of a security vulnerability [\(https://www.cyber.gov.au/news/update-acsc-confirms-potential](https://www.cyber.gov.au/news/update-acsc-confirms-potential-exploitation-bluekeep-vulnerability)[exploitation-bluekeep-vulnerability\)](https://www.cyber.gov.au/news/update-acsc-confirms-potential-exploitation-bluekeep-vulnerability) (called BlueKeep) that affects older versions of Windows operating systems including Windows Vista, Windows 7, Windows XP, Server 2003 and Server 2008.

Hackers can use the BlueKeep vulnerability to access computers and devices that don't have the latest software updates.

Once a device is infected, BlueKeep can spread malware [\(https://www.staysmartonline.gov.au/protect-yourself/recover-when-things-go](https://www.staysmartonline.gov.au/protect-yourself/recover-when-things-go-wrong/malware)[wrong/malware\)](https://www.staysmartonline.gov.au/protect-yourself/recover-when-things-go-wrong/malware) to other computers or devices on the same network – including devices which have access to a remote desktop environment if you have a business that uses this.

## Does it affect me?

Any organisation or business that relies on the older Microsoft systems is at risk. How do I stay safe?

• Organisations and individuals using older versions of Windows systems should immediately install the Windows' BlueKeep vulnerability software update at

[\(https://www.microsoft.com/security/blog/2019/08/08/protect-against-bluek\)](https://www.microsoft.com/security/blog/2019/08/08/protect-against-bluek) \

- If you're a business and you use remote desktop, it's very important to apply all the updates.
- Windows users shouldn't access Remote Desktop Protocols (RDP) directly from the internet. Use a Virtual Private Network [\(https://www.cyber.gov.au/publications/using-vpns\)](https://www.cyber.gov.au/publications/using-vpns) with two factor authentication [\(https://www.staysmartonline.gov.au/protect-yourself/do-things](https://www.staysmartonline.gov.au/protect-yourself/do-things-safely/two-factor-authentication)[safely/two-factor-authentication\)](https://www.staysmartonline.gov.au/protect-yourself/do-things-safely/two-factor-authentication) if RDPs are required, whichever version of Windows you are running.

More information

As a rule, it's important to always install manufacturers' software updates [\(https://www.staysmartonline.gov.au/protect-yourself/protect-your-stuff/software](https://www.staysmartonline.gov.au/protect-yourself/protect-your-stuff/software-updates)[updates\)](https://www.staysmartonline.gov.au/protect-yourself/protect-your-stuff/software-updates) as soon as possible.

On 17 May 19 Stay Smart Online issued an Alert

[\(https://www.staysmartonline.gov.au/alert-service/update-windows-platforms-protect](https://www.staysmartonline.gov.au/alert-service/update-windows-platforms-protect-yourself-security-threat-0)[yourself-security-threat-0\)](https://www.staysmartonline.gov.au/alert-service/update-windows-platforms-protect-yourself-security-threat-0) on how to protect older versions of Windows from security flaws such as this one.

# **Did You Know?**

From Peter Dodwell

A sperm whale's brain is the largest in the world and is at least five times as large as a human's brain.

# **Recycling of Batteries and Ink Cartridges**

Upwards of 375 million ink cartridges yearly find their way in landfills worldwide. That totals out to more than a million cartridges daily or 11 every second of the day from sun-up to sundown. A good amount of this waste is completely unnecessary. Printer ink cartridges are built to be easily reused and taking a couple extra steps can help minimize waste, shrink your carbon footprint, and help boost your bottom line. Why throw away your empty ink cartridges when you can recycle them Recycling used printer cartridges helps you not only minimize waste, but contributes valuable components to be reused and refilled for re manufactured cartridges.

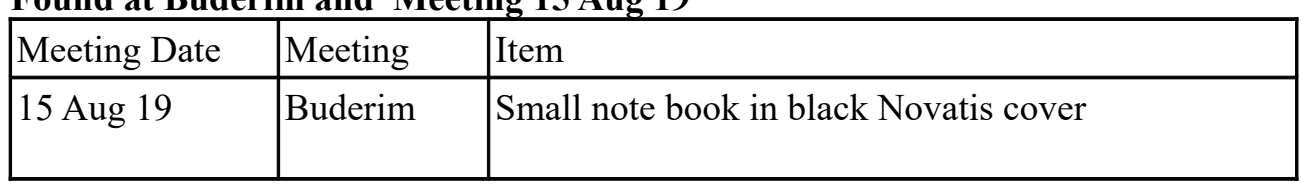

# **Found at Buderim and Meeting 15 Aug 19**

Owner may claim same at the next meetings at Caloundra or Buderim. Other arrangements can be made by telephoning the Club Information Line 54921005 (Leave a message if the call is not answered) or e mailing  $\frac{\sec(a)}{\sin(\theta)}$  function.net Items will be included in this list for two issues of the Weekly Bulletin unless claimed before that period expires.

# **Bits'N'Bytes - Club Monthly Magazine**

An on line Library of the Club's Bits'N'Bytes magazines can now be accessed from the link below. There is now no need to be registered for the Members Area of the Website to view past issues of Bits'N'Bytes - Just enter the link below to open and then download or read any issue from Feb 2010 to the current issue. <http://sccc.org.au/bnb/>

#### **Help Sites for Members**

- IT Knowledge Base for Seniors (Bill's Web Page) [http://www.billscomputerpot.com](http://www.billscomputerpot.com/)
- MacMost Newsletter -<http://macmost.com/video-list>
- Mac Help for Mom - [http://www.machelpformom.com/?](http://www.machelpformom.com/?awt_l=7A7lk&awt_m=3ZOrNUFBHi6qGjB) [awt\\_l=7A7lk&awt\\_m=3ZOrNUFBHi6qGjB](http://www.machelpformom.com/?awt_l=7A7lk&awt_m=3ZOrNUFBHi6qGjB)
- IT Tuition Rodney Border's Web Page - [http://www.webjewel.com.au](http://www.webjewel.com.au/)
- iPaddlers Website Rodney Border -<https://ipaddlers.com.au/>

## **Weekly Bulletin on Club Website**

The Weekly Bulletin is posted to the Club Website [\(http: - //www.sccc.org.au\)](http://www.sccc.org.au/) under the Club Events Calendar. To use the calendar, at the top of the page click on - 'Click Here To Read The Current Club Bulletin' or simply hover your mouse pointer over calendar item 'What's On Today? and click for 'This Week's Bulletin'.

## **Club Web Site** -

[http: - //www.sccc.org.au](http://www.sccc.org.au/)

## **SCCC Club Rules -**

<http://sccc.org.au/wp-content/uploads/2015/02/SCCC-CLUB-RULES.pdf>

Bulletin compiled by SCCC Inc Administrator Jean Lear For any further information about the above content please telephone the Club Information Line : 54921005 (Leave a message if the call is not answered) or e mail to  $-\sec(a)$  internode.on.net

## **SCCC Web Site Members Only area**

To access the 'Members Only' area of the web site, members must be registered. Enter the link [\(http://sccc.org.au/membership-signup\)](http://sccc.org.au/membership-signup) into your web browser and follow the instructions to get registered. SCCC Forum is now in operation in the 'Members Only' area of the Website where members may ask questions or enter comment and other members can provide answers or further comment.

(Disclaimer: The information contained in this message and/or attachments is confidential and intended only for the person or entity to which it is addressed and may contain confidential and/or privileged material. Any review, retransmission, dissemination or other use of, or taking of any action in reliance upon, this

information by persons or entities other than the intended recipient is prohibited. If you receive this in error, please contact the sender and delete the material from any system and destroy any copies.)